# **Chapter 2: Architecting the Cloud**

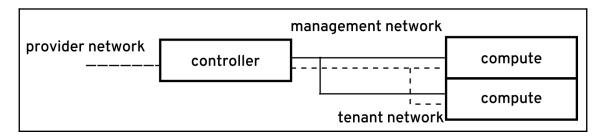

### **Chapter 3: Planning for Failure and Success**

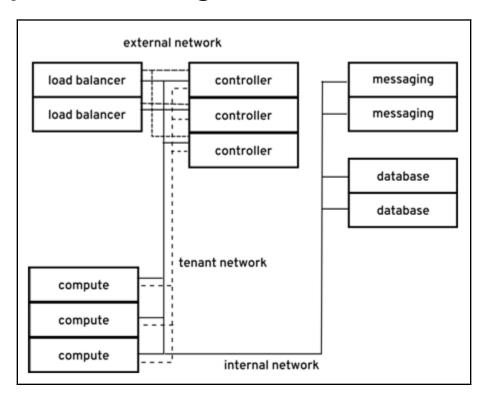

### **Chapter 4: Building the Deployment Pipeline**

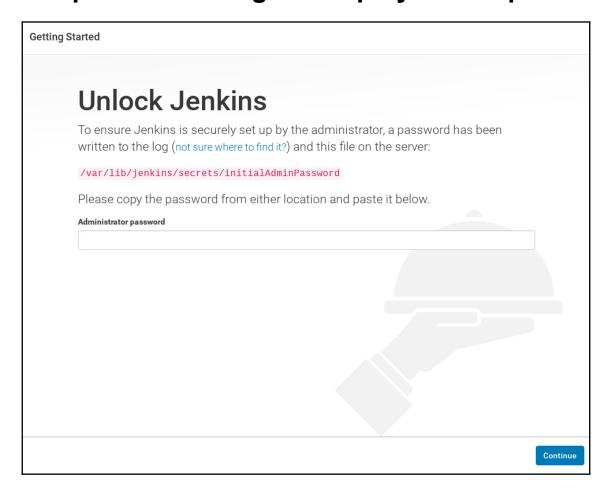

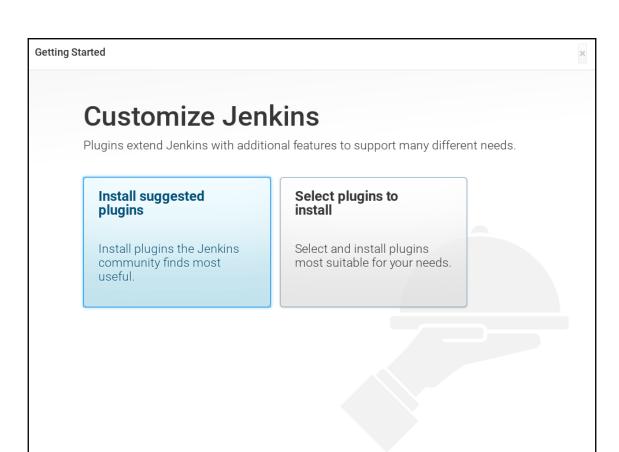

Jenkins 2.124

| Creat             | e First         | Admiı | า User |  |
|-------------------|-----------------|-------|--------|--|
| Username:         | admin           |       |        |  |
| Password:         | •••••           |       |        |  |
| Confirm password: | •••••           |       |        |  |
| Full name:        | Administrator   |       |        |  |
| E-mail address:   | admin@localhost |       |        |  |
|                   |                 |       |        |  |
|                   |                 |       |        |  |
|                   |                 |       |        |  |
|                   |                 |       |        |  |
|                   |                 |       |        |  |
|                   |                 |       |        |  |
|                   |                 |       |        |  |
|                   |                 |       |        |  |
|                   |                 |       |        |  |

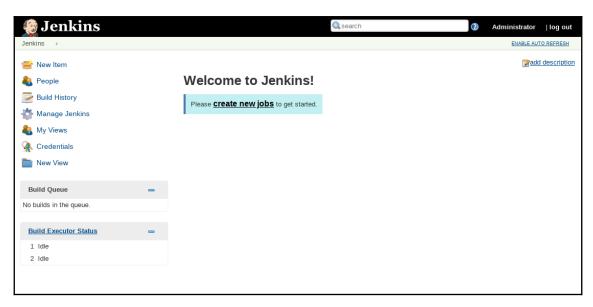

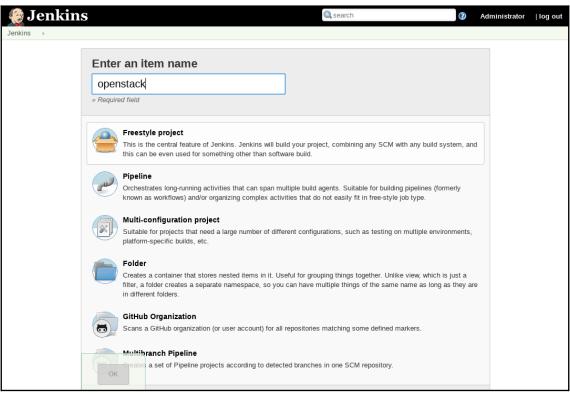

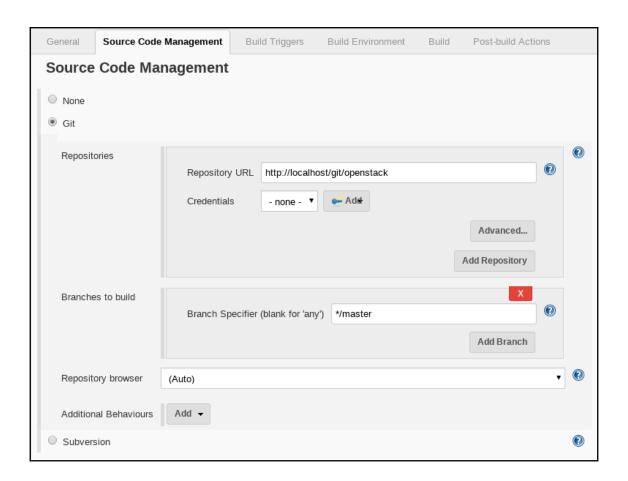

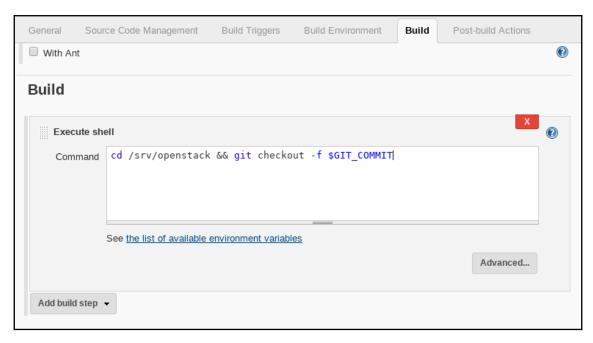

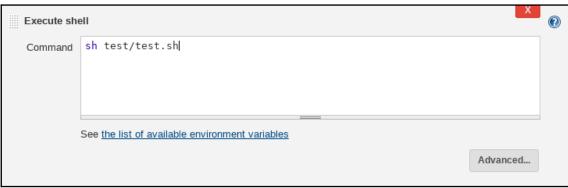

# **Chapter 5: Building to Operate**

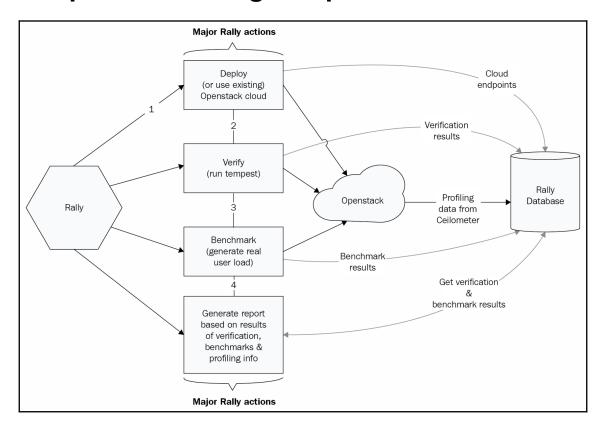

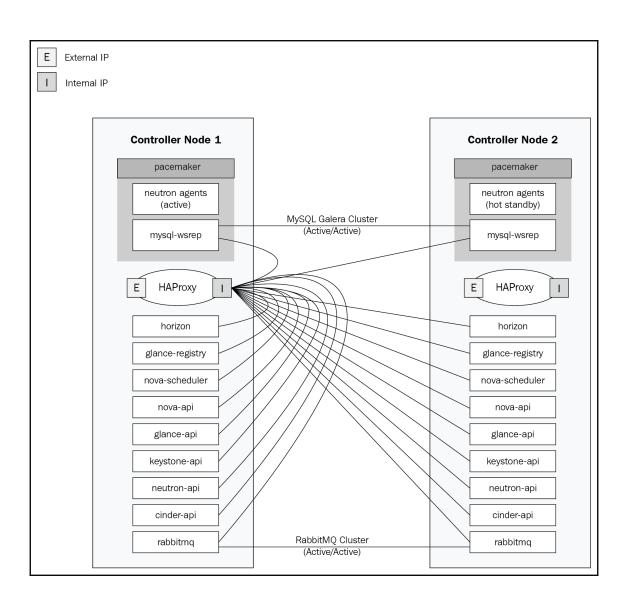

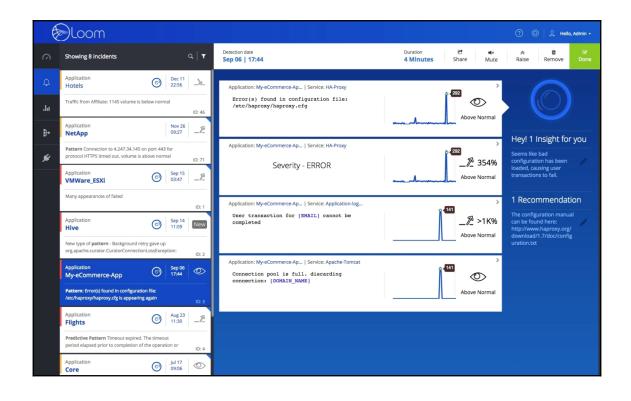

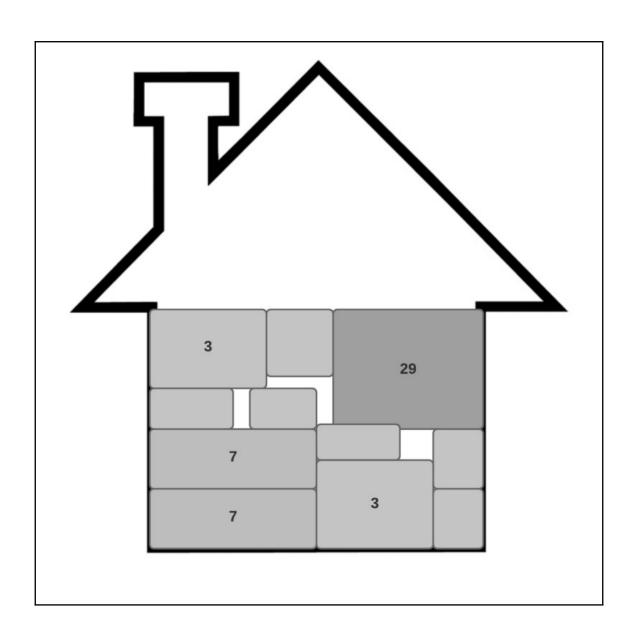

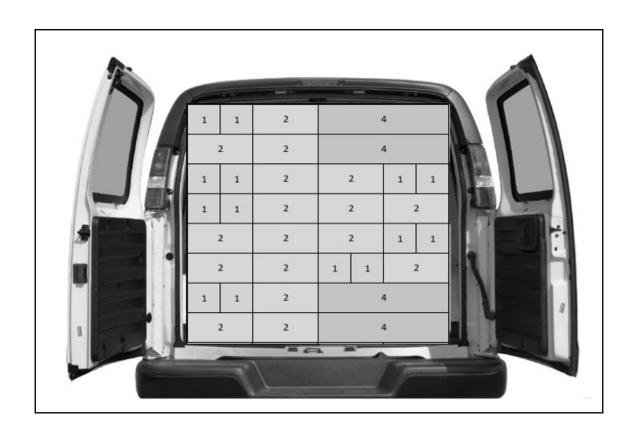

| COMPUTE SERVER - 192GB RAM - 2 X 2643 INTEL CPU (96 vCPUs @ 8:1 OverSub) |   |   |   |   |   |    |   |   |
|--------------------------------------------------------------------------|---|---|---|---|---|----|---|---|
| s                                                                        | s | L |   | М | 1 | VI | L |   |
| s                                                                        | s |   |   | М | М |    |   |   |
| ľ                                                                        | М |   | S | M | S | s  | s | s |
| N                                                                        | М |   | s | М | s | М  |   |   |
| L                                                                        |   | ı | Л | L | M |    | М |   |
|                                                                          |   | N | Л |   | М |    | М |   |
| М                                                                        |   | М |   | М | М |    |   |   |
| М                                                                        |   | M |   | М | М |    |   |   |

**OS Reserved CPU** 

#### **Chapter 6: Integrating the Platform**

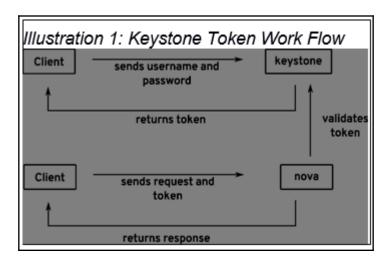

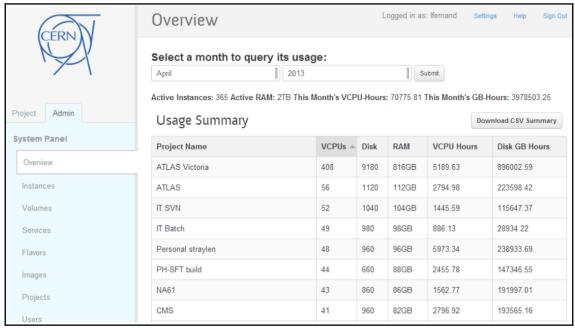

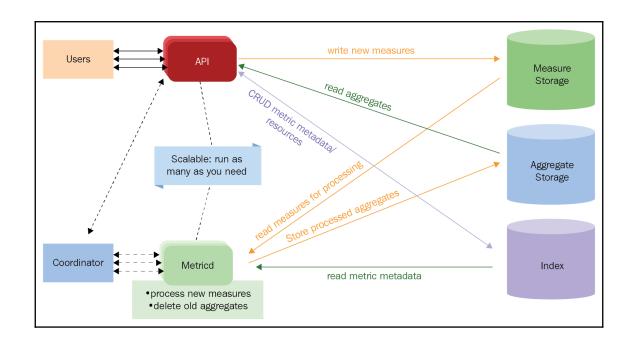

# **Chapter 7: Securing the Cloud**

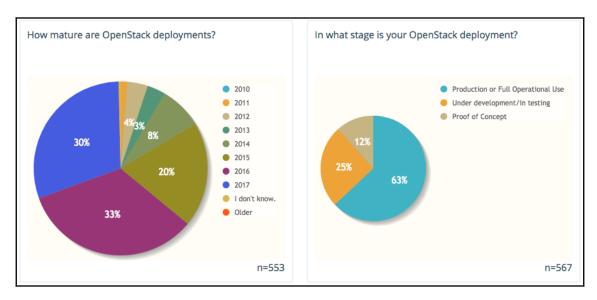

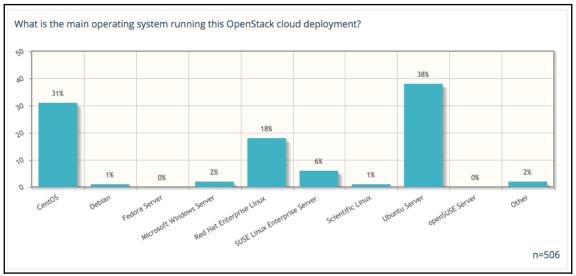

| Model Component | CADF Definition                                                                                                    |
|-----------------|----------------------------------------------------------------------------------------------------|
| OBSERVER        | The RESOURCE that generates the CADF Event Record_based on its observation (directly or indirectly) of the Actual Event.                                                                                                    |
| INITIATOR       | The RESOURCE that initiated, originated, or instigated the event's ACTION, according to the OBSERVER.                                                                                                    |
| ACTION          | The operation or activity the INITIATOR has performed, attempted to perform or has pending against the event's TARGET, according to the OBSERVER.                                                                             |
| TARGET          | The RESOURCE against which the ACTION of a CADF Event Record was performed, was attempted, or is pending, according to the OBSERVER.  Note: a TARGET (in the CADF Event Model) can represent a plurality of target resources. |
| OUTCOME         | The result or status of the ACTION against the TARGET, according to the OBSERVER.                                                                                                    |

| "W" Component | CADF<br>Mandatory<br>Properties             | CADF Optional Properties (where applicable)                                                                         | Description                                                                                                    |
|---------------|---------------------------------------------|----------------------------------------------------------------------------------------------------|----------------------------------------------------------------------------------------------------|
| What          | event.action<br>event.outcome<br>event.type | event.reason (e.g., severity, reason code, policy id)                                                               | "what" activity occurred; "what" was the result                                                                                                    |
| When          | event.eventTime                             | reporter.timestamp (detailed), for each reporter event.duration                                                     | "when" did it happen  • Any granularity via ISO 8601 format                                                                                                    |
| Who           | initiator.id<br>initiator.type              | initiator.id (id, name): (basic) initiator.credential (token): (detailed) initiator.credential.assertions (precise) | "who" (person or service) initiated the action                                                                                                    |
| FromWhere     |                                             | initiator.addresses (basic) initiator.host (agents, platforms,) (detailed) Initiator.geolocation (precise)          | FromWhere provides information describ ing where the action was initiated from.  May include Iogical/physical addresses ISO-6709-2008, precise geolocations                       |
| OnWhat        | target.id<br>target.type                    |                                                                                                    | "onWhat" resource did the activity target                                                                                                    |
| Where         | observer.id<br>observer.type                | reporterstep.role (detailed)<br>reporterstep.reporterTime<br>(detailed)                                             | "where" did the activity get observed (reported), or modified in some way.                                                                                                    |
| ToWhere       |                                             | target.addresses (basic)<br>target.host (agents, platforms,)<br>(detailed)<br>target.geolocation (precise)          | ToWhere provides information describing where the target resource that is affected by the action is located.  For example, this can be as simple as an IP address or server name. |

#### **Chapter 8: OpenStack Use Cases**

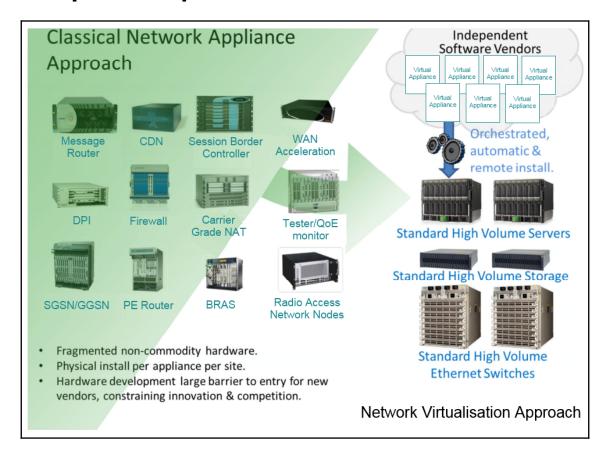

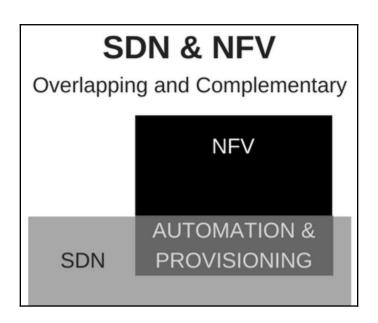

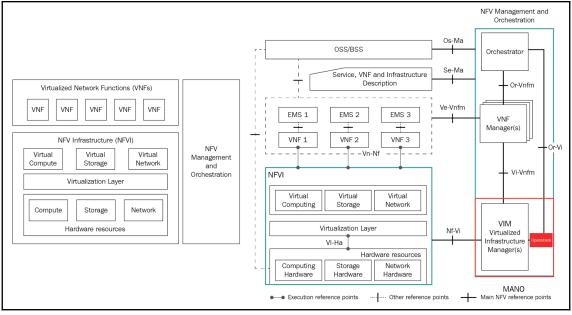

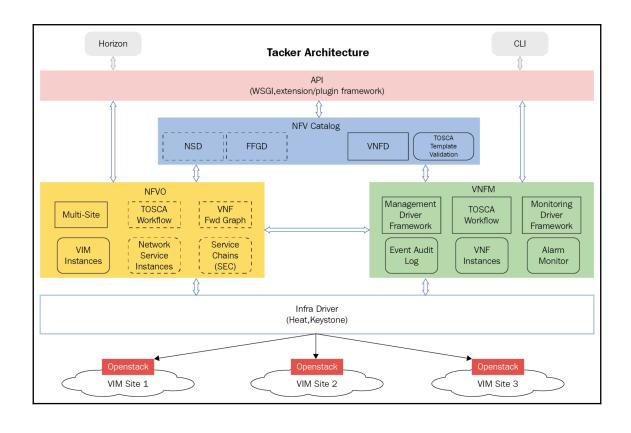

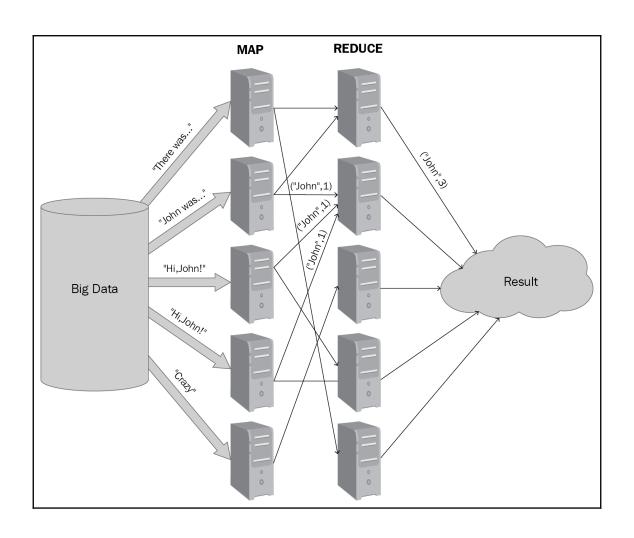

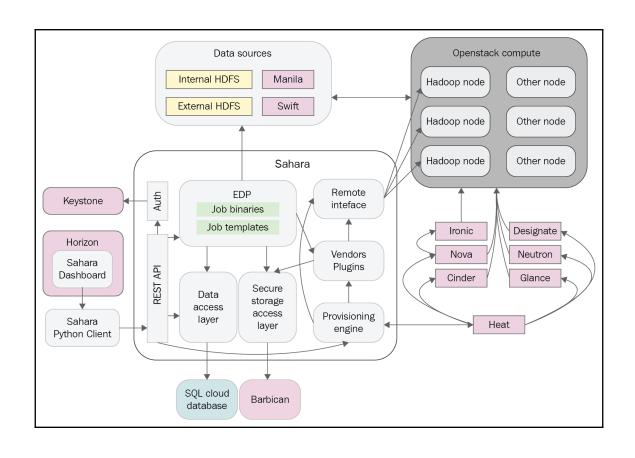

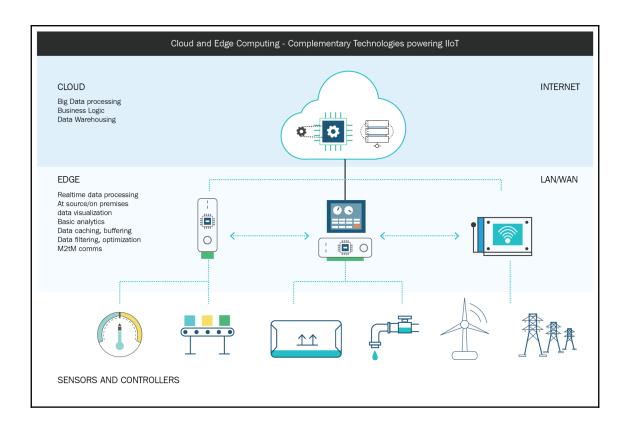

# **Chapter 9: Containers**

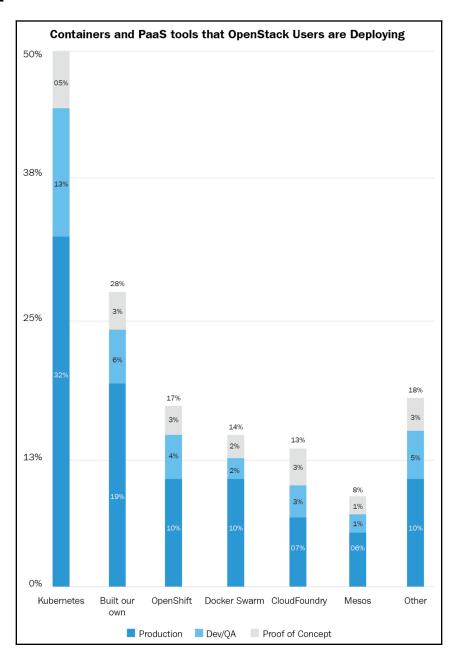

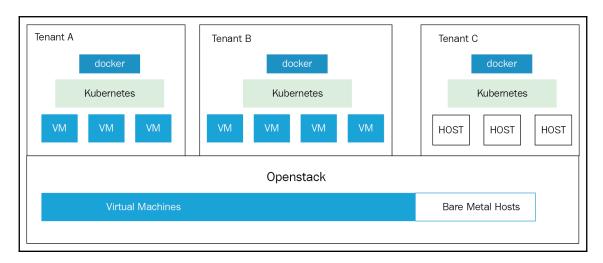

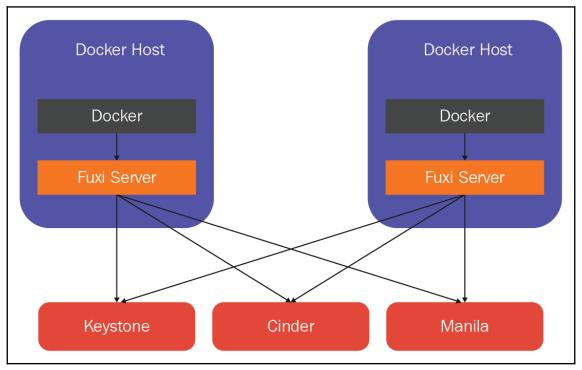

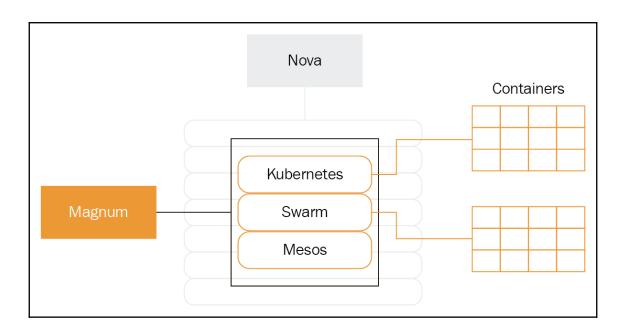

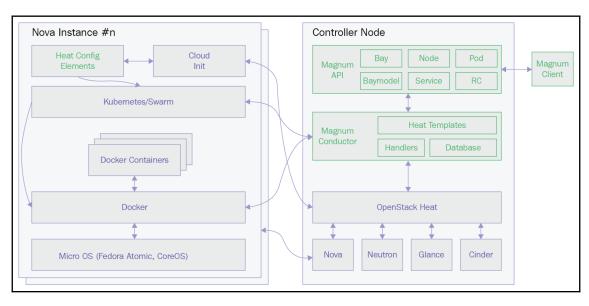

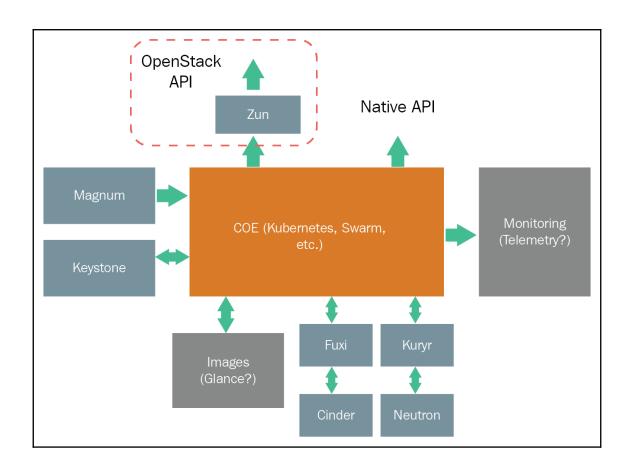

# **Chapter 10: Conclusion**

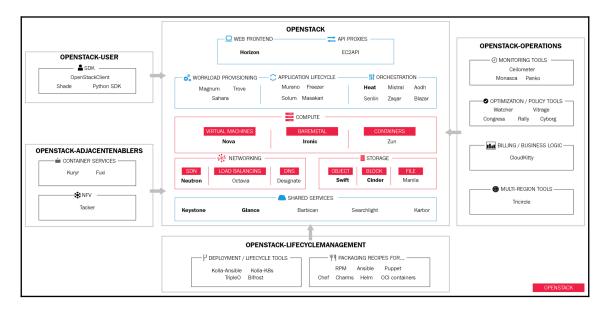